# Signal (macOS) klavye kısayolları

### **Gezinti**

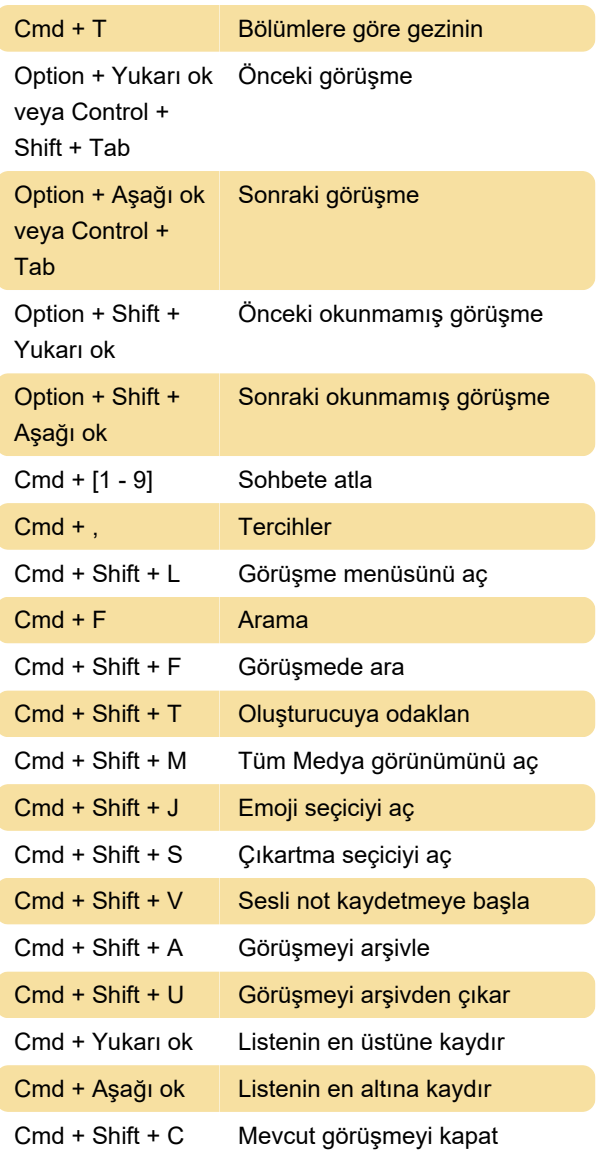

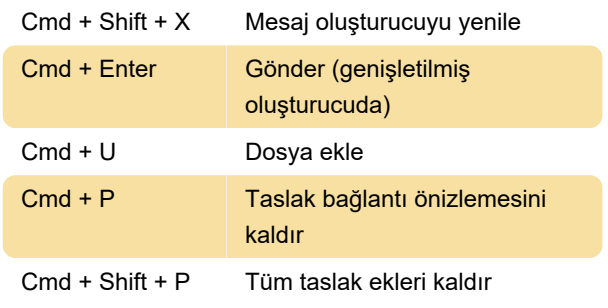

#### Arama

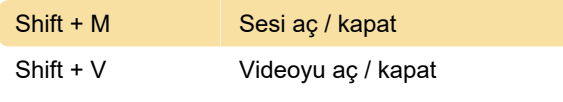

Son değişiklik: 13.01.2021 08:53:58

Daha fazla bilgi için: [defkey.com/tr/signal-macos](https://defkey.com/tr/signal-macos-klavye-kisayollari)[klavye-kisayollari](https://defkey.com/tr/signal-macos-klavye-kisayollari)

[Bu PDF'yi özelleştir...](https://defkey.com/tr/signal-macos-klavye-kisayollari?pdfOptions=true)

## Mesajlar

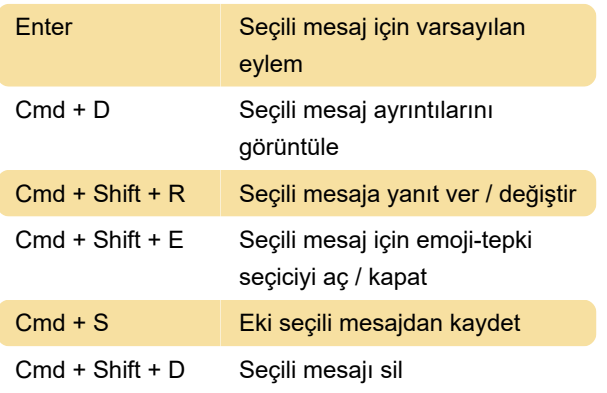

## Mesaj oluşturucu

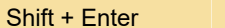

Mesaja yeni satır ekle